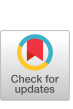

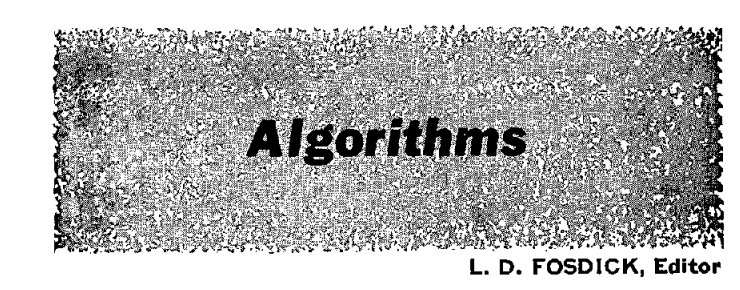

# ALGORITHM 364

# COLORING POLYGONAL REGIONS [Z]

- ROBERT G. HERRIOT (Recd. 30 Jan. 1967, 31 Oct. 1968 and 2 July 1969)
- University of Wisconsin, Computer Science Department, Madison, WI 53706
- KEY WORDS AND PHRASES: coloring polygonal regions, coloring planar surfaces, drawing pictures, shading enclosed regions

*CR* CATEGORIES: 4.9

- procedure *drawarea*  $(x, y, \text{first point}, \text{lastpoint}, \text{section}, \text{numrows},$ *numseats, regcolor, paintflag, paintcolor, sgn, dir, edge);* 
	- value *firslpoint, lastpoint, numrows, numseats, regcolor, paintflag, paintcolor, sgn, dir, edge;*
	- integer *firstpoint, lastpoint, numrows, numseeats, regcolor, paintcolor, sgn;*

real *edge;* 

**Boolean** *paintflag, dir ;* 

real array  $x, y$ ;

integer array *section;* 

**comment** This procedure is a part of a large program which produces the card stunts for the Stanford University football game half-times. The initial development was done by L. Breed, L. Tesler, and J. Sauter. The author (a Stanford student at the time) made many further developments on this program which included producing an algorithm for coloring in polygonal regions. Prior to the development of this algorithm, there were many cases which did not work. The larger program takes as input an English description of the stunts and produces as output an image of each flip (similar to a frame in a movie film), as a rectangle that has 45 rows with 77 seats in each row. The main program, which will be considered the driver program for the purpose of the procedure *drawarea,* does all of the handling of the definition of regions and also the printing of the images. It should be mentioned that the procedure *drawarea* in the actual program is just part of a larger procedure and that all of the parameters are global in order to increase efficiency. The purpose of *drawarea* is to take the current regions and draw them in the two-dimensional array *section,* which is to be declared as section [1: numrows, 1: numseats] (the array is 45 by 77 for Stanford). Each completed picture in *section is* then printed and also written out on tape. Another program later takes this tape and processes it to produce an instruction card for each student holding a set of colored cards in the rooters section.

The larger program allows objects of any shape to be defined by a series of  $x$ ,  $y$ -coordinates. It will accept a series of points which are given an identifying name by the user and which can then be used as (1) a group of points, (2) a series of connected line segments, (3) a polygonal region enclosed by the points (with the first and last point connected by a straight line). It also allows ellipses to be defined. Once an object is defined, it can be expanded and contracted in size, rotated about any fixed point, or moved anywhere, including all or partially out of sight. As soon as all objects are in place, the user can ask that an image of the picture be made. Except for polygonal regions, producing the image of these objects is trivial. The procedure *drawarea* is the routine which places the polygonal regions in **the**  array section.

The array *section* is presumed to have a background color associated with it. All objects, which also have an **associated**  color, are then drawn into the array in a specified order so that the objects which are to be superimposed over other objects are drawn last. The procedure *drawarea* takes the coordinates of the point (which may not be integral) from arrays  $x$  and  $y$  with subscript values ranging *fromfirstpoint* to *lastpoint* and decides which seats in array *section* will form the left and right boundaries of this new region. After the boundary is determined, the interior must be colored in. The algorithm colors the region by taking each row and then examining each seat from left to right. For optimization, only the area of a minimal circumscribing rectangle is examined. At the beginning of each row the variable *count* is set to *leflcount [row,* 0]-rightcount *[row,* 0], which will be zero unless the object is partially out of sight on the left. Then as long as *count* remains zero, the seat is on the exterior and **is**  not colored. As each seat is encountered, *leftcount [row, seat]*  is added to *count.* When *count* is positive, the seat is in the interior or on a boundary and is colored. After each seat is processed, *rightcount [row, seat]* is subtracted from *count.* When *count* returns to zero, the seat is an exterior seat and is not colored. In any row it is possible to have the color turned on and off several times. Arrays *leftcount* and *rightcount* contain twice the number of left and right boundaries which pass through each individual seat. These two arrays solve the problem created by having several boundaries passing through one seat.

A further complication to the routine is added by allowing a region to be gradually changing color. Thus each region always has a color *(regcolor)* associated with it, and if the region is being swept with a new color, then *paintflag* is true and *paintcolor, sgn, dir,* and *edge* are used to determine the section of the region which is to be of the new color *(paintcolor).* The roles of the parameters for painting are: *sgn* and *dir* indicate the direction in which the imaginary paintbrush is moving,  $dir = true$ means the direction is horizontal and *dir* = false means vertical,  $sgn = -1$  means the direction is left or down and  $sgn = 1$ means the direction is right or up. *edge* is the row or seat (column) where the new color *(painteolor)* ends and the old color *(regcolor)* begins. The driver program is expected to change *edge* with each new image so that the region looks as if it is being swept by a new color.

A related algorithm which determines whether a point is inside a polygon is presented in Algorithm 112 [1, 2].

REFERENCES: 1. HACKER, RICHARD. Certification of Algorithm 112, Position of point relative to polygon. *Comm. ACM 5* (Dec. 1962), 696.

2. SHIMRAT, M. Algorithm 112, Position of point relative to

polygon. *Comm. ACM 5* (Aug. 1962), 434;

**begin** 

integer *row, seat, toprow, rightseat, rit, lef, top, bet, iox, icy, inx, iny, sdx, sdy, j, ix, iy, count;* 

**real** *ox, oy, nx, ny, dx, dy, dxdy, const;* 

- integer array *leftcount, rightcount* [0: *numrows÷l,*  0: *numseats÷ l ];*
- integer procedure  $max(x, y)$ ; value x, y; integer x, y;  $max :=$  if  $x > y$  then x else y;

integer procedure  $min(x, y)$ ; value x, y; integer x, y;  $min :=$  if  $x \leq y$  then x else y;

 $$ 

 $$ 

 $$ 

**for** seat := 0 **step 1 until** *rightseat* do

*leftcount [row, seat]* := *rigMcount [row, seat]* := 0;

 $ox := x[lastpoint];$   $rit := left := iox := ox;$ 

 $oy := y[lastpoint];$   $top := bot := toy := oy;$ 

comment Draw the boundary by iterating through the points; **for** *j := firstpoint* step 1 **until** *lastpoint* do

### **begin**   $nx := x[j];$  in $x := nx;$  $ny := y[j];$  *iny* := *ny*;  $dx := nx - ox;$  $dy := ny - oy$ ;  $sdx :=$  if  $dx < 0$  then  $-1$  else 1;  $sdy := if dy < 0$  then  $-1$  else 1; **if** icy = *iny* then begin **comment** The line is horizontal, or almost so; **comment** *rain* and max keep the point in the section;  $row := max(min(ioy, \text{toprow}), 0);$  $seat := max(min(max(iox, inx), rightseat), 0);$ *rightcount [row, seat]* := *rightcount [row, seat] +* 1;  $seat := max(min(min(iox, inx), right, 0);$ *leftcount [row, seat]* := *leftcount [row, seat] +* 1; end horizontal line **else**  begin **comment** The line is not horizontal;  $dxdy := dx/dy;$ *const* := if  $abs(dx) \leq abs(dy)$ then  $ox - dxdy \times oy$ else  $ox - dxdy \times (oy - sdx/2) - sdy/2;$ comment Draw line between two points by stepping through each row and determining which seat should be marked as the boundary; **for** *iy := icy* step *sdy* **until** *iny* do begin  $ix := dxdy \times iy + const;$  $row := max(min(iy, \text{toprow}), 0);$  $seat := max(min(ix, right, 0);$ **comment** Because end points are each processed twice, we add only 1 to them instead of the usual 2; if  $dv > 0$  then begin comment Boundary on right side of area; *rightcount[row,seat] := rightcount[row,seat]*   $+$  (if  $iy = ioy \vee iy = iny$  then 1 else 2) end else **begin comment** Boundary on left side of area; *leftcount[row,seat]* := *leftcount[row,seat]*   $+$  (if  $iy = ioy \vee iy = iny$  then 1 else 2) end end drawing of line; end sloping line; **comment** Move on to next line segment;  $ox := nx; \quad iox := ox;$  $oy := ny;$  *ioy* := *oy*; **comment** Find rectangle which circumscribes the area; if  $rit < i\alpha x$  then  $rit := i\alpha x$ else if  $\text{left} > i\text{or}$  then  $\text{left} := i\text{or}$ ; if  $\omega p \, < \, i \omega y$  then  $\omega p \, := \, i \omega y$ else if  $\text{bot} > \text{ioy}$  then  $\text{bot} := \text{ioy}$ ; **end** bordering area;  $left := max(1, left);$   $rit := min(rit, numseats);$  $bot := max(1, bot);$   $top := min(top, numrows);$ comment Color the area. It is only necessary to look within the circumscribing rectangle; **for** *row* := *bot* **step 1 until** *top* do **begin**   $count := leftcount [row, 0] - rightcount [row, 0];$ for seat := *lef* step 1 **until** *rit* **do begin**

**if** *count > 0* **then**  *section* [row, sea/] := if *paintflag* **then**   $\lim_{n \to \infty}$  (if dir then *seat* else row)-edge)  $> 0$ **then**  *regcolor*  **else** *paintcolor)*  else *regcolor; count* := *count -- rightcount* [row, *seat];*  **end** coloring of one seat; **end** coloring of one row; **end** *drawarea;* 

*The following algorithm by H. Bach relates to the paper by the same author in the Numerical Analysis department of this issue on pages 675- 677.* 

*This concurrent publication in Communications follows a policy an.*  nounced by the Editors of the two departments in the March 1967 issue.

# ALGORITHM 365 COMPLEX ROOT FINDING [C5]

H. BACH (Recd. 18 Apr. 1968 and 15 July 1969)

Laboratory of Electromagnetic Theory, Technical University of Denmark, Lyngby, Denmark

KEY WORDS AND PHRASES: downhill method, complex relaxation method, complex iteration, complex equation, transcendental complex equation, algebraic complex equation OR CATEGORIES: 5.15

COMMENT. The present subroutine determines, within a certain region, a root of a complex transcendental equation  $f(z) = 0$ , on which the only restriction is that the function  $w = f(z)$  must be analytic in the region considered. The iterative method used, the downhill method, was originally described in [2] and is discussed and modified in [1].

The program uses a complex function subprogram FUNC(Z) for the computation of  $f(z)$ . From a given complex starting point ZS, the iteration is performed in steps of initial length HS. The iterations stop at the root approximation ZE when either the function value DE at the end point is less than the prescribed minimum deviation DM or when the step length HE has become less than the prescribed minimum step length HM. For reference, the subroutine also returns DS, the function value at the starting point ZS, and N, the number of iterations used. There are thus four input parameters, namely the starting point ZS, the initial step length HS, the minimum step length tIM, and the minimum deviation DM.

ACKNOWLEDGMENT. Thanks are due to Mr. Frank Jensen, M.Sc., who helped in the testing of this algorithm.

- REFERENCES:
- 1. BACH, H. On the downhill method. *Comm. ACM 12* (Dec. 1969) 675-677.
- 2. WARD, J. A. The downhill method of solving  $f(z) = 0$ . J. *ACM 4* (Mar. 1957), 148-150.

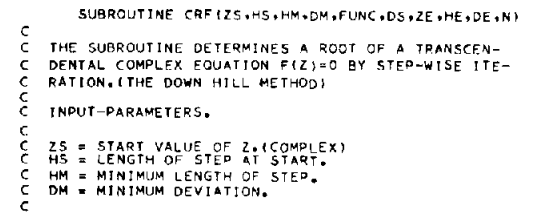

 $count := count + left count [row, seat];$ 

```
\epsilonFUNCIZI+ A COMPLEX FUNCTION SUBPROGRAM FOR THE
    C CALCULATION OF THE VALUE OF FIZ) FOR A COMPLEX 
    ARGUMENT Z.
    C OUTPUT-PARAMETERS. 
cccccc
 C DS = CABS(FUNC(ZS))=DEVIATION AT START,<br>C ZE = END VALUE OF Z,(COMPLEX)<br>C HE = LENGTH OF STEP AT END.<br>C DE = CABS(FUNC(ZE))=DEVIATION AT END.
    N = NUMBER OF ITERATIONS.
C 
    RESTRICTIONS
č
 C THE FUNCTION W=F(Z) MUST BE ANALYTICAL IN THE 
C REGION WHERE ROOTS ARE SOUGHT. 
 C 
          REAL W(3)<br>COMPLEX ZO+ZS+ZE+ZD+ZZ+Z[3)+CW+A+V+U(7)+FUN
          UII)=(1,,0,)<br>UI2)=(0,8660254,0,5000000)
          U(3)=(O,O000000,1,O000000) 
          U[4}=[0,9659258,0,2588190)<br>U[5}=[0,7071068,0,7071068}<br>U(6)=[0,2588190,0,9659258}<br>U[7}=[-0,2588190,0,9659258}
         H*HS
         Z_0 = \overline{Z}SN = 0\epsilonC CALCULATION OF DS, 
 ( 
          CW=FUNCIZO) 
WO=ABS(REALICW)I÷ABS(AIMAG(CW)) 
         OS=WO 
          IF(WO-DM) 18~18.I 
      1 K=1
         I=02 \text{ V} = (-1, 0, 0, 1)C 
    C EQUILATERAL TRIANGULAR WALK PATTERN. 
C 
      3 A=1 - 0.5 + 0.866\frac{c}{c}C CALCULATION OF DEVIATIONS W IN THE NEW TEST POINTS. 
C 
      4 Z(1) = Z0 + H*V*A<br>CW=FUNC17(1)
          CW=FUNC(Z(1)) 
W(1)=ABS(REAL(CW))+ABS(AIMAG(CW)) 
Z(2)=ZO+H~V 
          CW=FUNC(Z(2)) 
         W(2)=ABS(RFALICW))+ABS(ATMAG(CW))
          Z(3)=ZO+H*CONJG(A)*V<br>CW=FUNC(Z(3))<br>W(3)=ABS(REAL(CW))+ABS(AIMAG(CW))
         N=N+I 
\epsilonC DETERMINATION OF W(NR)~ THE SMALLEST OF W(1), 
C 
          IF(W(II-W(3)) 5,5,6 
IF(WI1)-W(2)) 7.B~8 
       6 IF(W(2I-W(3)I 8,B,9 
7 NR=i 
         GOTO 10 
       8 NR=2<br>- GOTO 10<br>9 NR=3
     10 IF(WO-W(NR)) 11,12,12<br>11 GOTO (13,14,15),K<br>12 K=1
         I=0( 
    FORWARD DIRECTED WALK PATTERN.
ē.
          A=(0+707+0+707)<br>V=(Z(NR)-Z0}/H<br>WO=W(NR)
          ZO=Z(NR)<br>IF(WO-DM) 1B+18+4
    13 K:2 
    REDUCTION OF STEP LENGTH.
\frac{c}{c}IF(H,LT.HM) GOTO 1B 
         H=H*0.25GOTO 3 
14 K=3 
C 
    RESTORATION OF STEP LENGTH.
 C 
         H:H~4. 
      GOTO 2 
15 l=I+l 
( 
    C ROTATION OF WALK PATTERN, 
 C 
         IFII-T) 16916917 
      16 V:U(I} 
GOTO 3 
 C 
    REDUCTION OF STEP LENGTH.
 C 
     17 IFiH,LT,HM) GOTO IB 
          HffiH*0*25 
          I=0 
GOTO 2 
      18 ZEfZO 
HE=H 
DEfWO 
          RETURN 
          END
```
C SUBPROGRAM.

## **ALGORITHM 366**

# **REGRESSION USING CERTAIN DIRECT PRODUCT MATRICES [G2]**

**P. J. CLARINGBOLD (Reed. 10 May 1968 and 8 July 1969)** 

**Division of Animal Genetics, C.S.I.R.O., P.O. Box 90, Epping, N.S.W., Australia, 2121** 

**KEY WORDS AND PHRASES: analysis of variance, analysis of covariance, regression analysis, experimental design, matrix direct product, projection operator, orthogonal matrix**  *CR* **CATEGORIES: 5.14, 5.5** 

**procedure** *regressor (vec, kobs, levs, code, kfac, nfac, ndf) ;*  **value** *nfac;*  **integer** *kobs, levs, code, kfae, nfac, ndf;* 

**real** *vec;* 

**comment The mathematical basis of the algorithm which forms the kernel of a very general analysis of variance and covariance procedure (Algorithm 367) is set out in [5, 6]. An overwhelming majority of the experimental designs in [2] may be analyzed in this way. Statistical nomenclature is given in parentheses.** 

**A vector** *vec,* **of** *hobs* **elements** *(observations)* **traced by** *kobs,*  is replaced by  $ndf \leq nobs$  elements (regression coefficients) **obtained by the matrix product** *CT.vec,* **since the matrix is semiorthogonal. The number of initial elements is implied as the product of the** *nfae* **values of the variable** *levs* **which are traced by** *kfac.* **Values of** *code,* **similarly traced, specify matrices which enter a direct product [4] to form the transforming matrix**  *C r (independent variales transposed).* **As** *code* **takes the values 0, 1, or 2, the matrices selected are I, j, or V, i.e. the unit matrix of order** *levs,* **the unit vector of** *levs* **equal elements, or a matrix**  made up of *levs* - 1 mutually orthogonal unit vectors which are also orthogonal to the previous vector  $(V^T \cdot j = 0$  and  $V^T \cdot V = I$ ). **A direct product of the transposes of the selected matrices forms the transforming matrix. An example of an actual call is shown to illustrate tracing:** *example: regressor (vec[kobs], kobs, levs[kfac], code[kfac], kfae, nfac, ndf).* 

**The squared length of the resultant vector** *(sum of squares on ndf degrees of freedom)* **is equal to the squared length of the projection of the original vector in the subspace spanned by an idempotent symmetric matrix** *(idix) P.* **Eigenvectors associated with unit eigenvalues of this projection operator [1] comprise the rows of the transforming matrix.** 

$$
l^2 = vec^T \cdot P \cdot vec = vec^T \cdot C \cdot C^T \cdot vec. \tag{1}
$$

**The cosine of the angle between two similarly transformed vec** $t$ ors *(correlation coefficient)* is obtained in an analogous manner **from a scalar product** *(sum of cross products).* 

$$
l_{\text{vec} \text{trace}} \cos(\theta) = \text{vec}^T \cdot P \cdot \text{vec}.
$$
 (2)

**Prior evaluation of direct products is very wasteful of operations [3], and use is made of an identity which involves ordinary (.) and direct (X) products:** 

$$
(A \times B \times C) \cdot y = (A \times I \times I) \cdot (I \times B \times I) \cdot (I \times I \times C) \cdot y. \tag{3}
$$

**Although shown for a triple product the identity obviously holds for any number of factors. The identity, however, is only valid for square matrices and the rectangular j or V factors must therefore be bordered by zeros to satisfy. In the algorithm multiplication by these zeros is bypassed, and after each transformation the vector is packed ready for the next.** 

**Another identity:** 

$$
(A \times B) \cdot (C \times D) = (A \cdot C) \times (B \cdot D), \tag{4}
$$

**implies that the ordinary products in (3) may be taken in any order, since the direct product factors commute. The transformations should therefore be taken in the order which achieves the largest reduction in the number of elements. Since** *j-factors*  **achieve a reduction in the ratio** *levs:l,* **while** *V-factors* **merely**  achieve  $levels - 1$ , the transformations are arranged in descending order of levels for *j-factors* followed by an ascending order of levels for *V-factors.* Transformations requiring the unit matrix are, of course, skipped. REFERENCES:

- 1. BANERJEE, K.S. A note on idempotent matrices. *Ann. Math. Statist. 35* (1964), 880-882.
- 2. COCHRAN, W. G. and Cox, GERTRUDE M. *Experimental Designs* (2 Ed.) Wiley, New York, 1957.
- 3. GooD, I.J. The interaction algorithm and practical Fourier analysis. *J. Roy. Statist. Soc.*  ${B}$  20 (1958), 361-373.
- 4. MARCUS, M. Basic theorems in matrix theory. *Nat. Bur. Standards Appl. Mathl Set. 57* (1960), Washington, D.C.
- 5. NELDER, J.A. The analysis of randomised experiments with orthogonal block structure. I. Block structure and the null analysis of variance. *Proc. Roy. Soc.* {A}  $288$  (1965), 147-162.
- 6. NELDER, J.A. The analysis of randomised experiments with orthogonal block structure. II. Treatment structure and the general analysis of variance. *Proc. Roy. Soc.* {A} 288 (1965), 163-178;

```
begin
```

```
integer ifac, jgo, nIft, nrgt, jfac, jump, ilft, irgt, jumphold, ilev, 
   jumpo, jumper, iup, idown, nlev, maxp; 
  real x, v; 
 integer array ranks[l:nfae]; 
  maxp := ndj := 1;for kfac := 1 step 1 until nfac do 
  begin 
    comment Transmit levels and determine largest factor; 
    ranks[kfac] := nlev := levs; ndf := ndf \times nlev;if nlev > maxp then maxp := nlev 
  end with degrees of freedom set in null case; 
  maxp := - (maxp+1);
  for jgo := 1, 2 do 
  begin 
    comment Averaging before differencing transformations; 
mfac: 
    begin 
      comment Search for best remaining factor; 
      nlev := maxp; ifac := 0;
      for kfae := 1 step 1 until nfac do 
      begin 
        \mathit{ilev} := (3-2\times jgo) \times \mathit{ranks}[\mathit{kfac}];
        if code = jgo \wedge ranks[kfac] = levs \wedge ilev > nlev then
        begin 
          nlev := ilev; ifac := kfacend if a better factor 
      end search; 
      if ifae > 0 then 
      begin 
        comment Process a factor; 
        kfac := ifac; nlev := levs; nlft := nrgt := 1;for jfae := 1 step 1 until nfac do 
          if ifac \neq jfac then
          begin 
            comment Determine orders of unit matrices to left 
              and right; 
            if jfac \lt ifac then \textit{nlft} := \textit{nlft} \times \textit{ranks} [jfac]
            else nrgt := nrgt \times ranks[jfac]end products; 
        begin 
          comment Evaluate normalization constants; 
          array root[jgo :if jgo=l then 1 else nlev]; 
          if jgo = 1 then root[1] := sqrt(1/nlev)else 
          for ilev := 2 step 1 until nlev do 
            root[ilev] := sqrt(1/(ilev \times (ilev-1)));
          comment Begin transformation of vector; 
          jump := 0; 
688 Communications of the ACM Volume 12 / Number 12 / December, 1969
```
for  $ilft := 1$  step 1 **until**  $nlft$  do **begin**   $jump := jump + 1;$ comment Loop over all combinations to the right; for *irgt* := 1 step 1 until *nrgl* do **begin**   $jumphold := jump; \ jump := jump -nrgt; \ x := 0;$ comment Loop over active factor; **for** *ilev* := 1 step 1 until *nlev* do begin comment Form sum;  $jumpo := jump; kobs := jump := jump + nrgt;$ if  $jgo = 2 \wedge ilev > 1$  then **begin**  comment Form difference when appropriate;  $v := vec$ ; kobs := jumpo:  $vec := (x - (ilev-1) \times v) \times root[ilev]$ end now do sum;  $kobs := jump; x := x + vec$ end sum and difference loop; if  $jgo = 1$  then **begin**  comment Insert normalized average;  $kobs := jumphold;$   $vec := x \times root[1]$ end insertion; *jumper := jump; jump := jumphold + 1*  end loop over all combinations to the right; *jump := jumper;*  **end** loop over all combinations to the left **end** block;  $iwp := nrd \times nlev$ ;  $idown := if qqo = 1$  then *nrgt* else  $iwp = nrgt;$ **for** *ilfl* := 2 step 1 until *nlft* do **begin**  comment Compact vector; **for** *irgt* := 1 step 1 **until** *nrgt* do **for** *ilev* := 2 step 1 until *nlcv* do if  $ilev < 3 \vee jgo = 2$  then **begin**   $kobs := iup := iup + 1; v := vec;$  $kobs := idown := idown + 1; vec := v$ **end** within block moves;  $iwp := if\ jgo = 1$  then  $iwp + (nlev-1) \times nrgt$  else *iup + nrgt*  **end** block moves; **comment** Adjust dimensions of pseudoarray;  $ranks[ifac] := if jgo = 1 then 1 else *nlev - 1*;$ *ndf := idown;*  **go to** *mfac*  **end else go to** end *jgo*  **end** labeled compound statement; *end jgo:*  **end** loop over factor types **end** *regressor*  ALGORITHM 367 ANALYSIS OF VARIANCE FOR BALANCED EXPERIMENTS [G2] P. J. CLARINGBOLD (Recd. 27 May 1968 and 8 July 1969) Division of Animal Genetics, C.S.I.R.O., P.O. Box 90, Epping, N.S.W., Australia, 2121 KEY WORDS AND PHRASES: analysis of variance, analysis of covariance, regression analysis, experimental design, balanced experiment, missing data, interblock estimate, intrablock estimate *CR* CATEGORIES: 5.14, 5.5

**comment** Loop over all combinations to the left;

- **integer** procedure *balanced anova* (y, *missing y, x,fixed effect, estimate, error level, error code, all y, all x, length y, length x, pooled beta, se beta, normalized beta, error, df total, df error, tolcor, tolength, tolmpss, ispace, nspace, ires, jres, nres, itrt, ntrt, lobs, nobs, ifae, nfac, max cycle, check diagonality, projector, pulpy, getpy, putpx,* gstpx);
	- **value** *tolcor, tolength, tolmpss, nspace, nres, ntrt, hobs, nfae, max cycle, check diagonality;*
	- real *y, x, all y, all x, length y, length x, pooled beta, se beta, normalized beta, error, tolcor, tolength, tolmpss;*

**integer** *error level, error code, df total, df error, ispace, nspaee, ires, ires, nres, itrt, ntrt, lobs, nobs, ifac, nfac, max cycle;*  **Boolean** *missing y, fixed effect, estimate, check diagonality;*  **procedure** *projector, pulpy, getpy, putpx, getpx;* 

**comment** The algorithm provides analyses of variance, covariance, and regression for data collected according to a wide variety of experimental designs. The vector of elements comprising either a response *(y or dependent)* or a treatment (x or inde*pendent)* variate forms a conceptual complete array of *nfac* dimensions. The implied subscripts are a set of discrete variables which define an error classification. Designs of this type include the *fully randomized, randomized block, incomplete block, split (to any order) plot, Latin (and higher) squares, lattices,* et cetera, and make up the overwhelming majority in use [3]. By means of **an**  appropriate transformation the frequency data of contingency tables may be processed to provide partitions of chi-square [1]. A comprehensive account of the mathematical basis is given in [4, 5].

In this implementation extensive use is made of the *call-byname* facility so that generators and routines involving auxiliary store may freely be used for all input variables. Usually data sets are quite small and storage of intermediate quantities within the immediate access stere is possible. In the following notes on the formal parameters relevant tracer variables are shown in brackets. An arrow  $(\rightarrow)$  indicates that the variable is used only as a source of information.

*balanced anova:* If the projection of *x-variate* numbered *jtrt*  has a correlation coefficient exceeding *tolcor* with the projection of *x-variate* numbered *ktrt* in subspace *ispace* of the design, then abnormal termination is forced with *balanced anova* =  $10^6$  X *ispace* +  $10^8 \times jirt + kirt$ . Zero is returned as the value of the procedure in the case of normal termination. Note that this time-consuming check of the *balance* of the treatment model with respect to the error model is only performed if *check diagonality* is set true.

*y*, missing *y* (ires, iobs)  $\rightarrow$  : The *y-variale* generator or array must provide trial values, e.g. the average of present elements for the variate, for any missing data. These elements are flagged by true in the **Boolean** *missing y* which may take the form of an expression in terms of *ires, lobs,* and integer constants.

 $x$  (*itrt, iobs*)  $\rightarrow$  : A complete specification of the orthogonal decomposition of the total sum of squares (and products) using polynomials or some other form of contrast representation is required. In the case of treatment classifications (for example *factorial experiment)* the *x-variate* values may be generated as a direct product (or as a selection of elements from such a matrix) of a number of small contrast matrices, i.e. orthogonal matrices with first column having elements greater than zero (usually constant).

*fixed effect (itrt, ispace)*  $\rightarrow$  : By setting this variable true the flagged regression coefficients, i.e. *beta* number *itrt* in estimation subspace number *ispace,* are declared to be error free or invariants. In most practical cases this facility is only relevant to the constant term of the regression model.

*estimate (itrt, ispace)*  $\rightarrow$  : By setting this variable false the flagged regression coefficients are declared to be zero and are not estimated in the indicated subspaces. Usually this facility is not required, and the constant true is used as actual parameter.

*error level* (*ifac*)  $\rightarrow$  : The variable sets the number of levels of the error classifications. If it is assumed that the conceptual subscripts have unit lower bounds, then the upper bounds are set. Variates (traced by *iobs*) must be in lexical order by the implied subscripts, and use of a permutation array or function may be required to achieve this end.

 $error code (ifac, ispace) \rightarrow :$  Error sources of variation (estimation or error subspaces) are specified by integer codes 0, 1, or 2. The codes could be generated by means of a procedure which interpreted a string of input characters denoting the error *structure* of the experimental design, see [4, 5]. A set of *nfac*  integers specifies a projection operator which spans a subspace. The operator is formed as the direct product of (0) *identity matrix I,* (1) *averaging matrix J,* or (2) *differencing matrix K =*   $I - J$ . Every element of the averaging matrix is equal to the reciprocal of the order,

e.g.: 2, 0, 1, 2,  $1 \leftrightarrow K_1 \times I_2 \times J_3 \times K_4 \times J_5 = P_i$ , say.

It is required that the error subspaces be mutually orthogonal,  $P_i P_j = \delta_{ij} P_i$ .

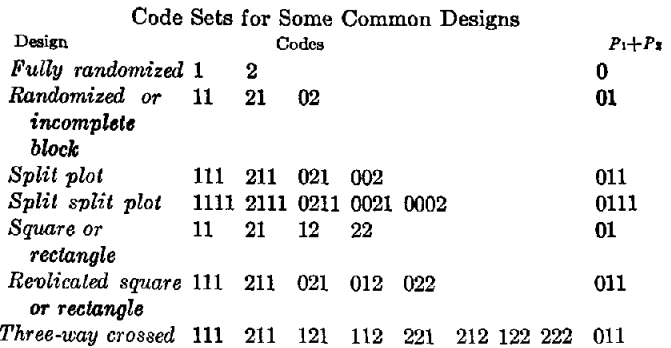

In certain circumstances it may be desired to work  $mod(J \times J \times \cdots \times J)$ , that is the *y-variates* are adjusted to have zero mean. In this case the first code is omitted from the analysis. Usually it is convenient to pool the subspaces defined by  $J \times J \times \cdots \times J$  and  $K \times J \times \cdots \times J$  yielding (by addition)  $I \times J \times \cdots \times J$ , and if this is required the first two columns of the table are replaced by the rightmost auxiliary column.

*error* 

*all y [ires], all x* [itrl], *length y [ires, ispace], length x [itrl, ispace] :*  The lengths of the  $y, x$ , projected  $y$ , and projected  $x$  vectors are returned. Null variates (which have zero length) should be indicated in, or excluded from, analysis of variance tables (el cetera) derived from an activation of the procedure.

*pooled beta, se beta [ires, itrt]:* The weighted mean regression coefficient relating *y-variate* number *ires* to *x-variate* number *itrt*  is returned in *pooled beta,* and the standard error of the estimate **in se** *beta.* 

*normalized beta [ires, itrt, ispace]:* Within each subspace the regression coefficients are scaled so that it may be assumed that the sum of squares of each (nonnull) projected *x-variate* is unity. The *dyad* obtained by forming all pairwise products over the tracer *ires* (fixing the other tracers) is a single degree of freedom contribution due to treatment *(x-variate)* number *itrt* to subspace number *ispace* of the analysis of variance (and covariance if  $nres > 1$ ).

*error [ires, ties, ispace]:* For each subspace an error covariance matrix is computed. This is the only variable bearing the tracer *jres* which is constrained so that *jres*  $\leq$  *ires*. The calling program may make provision to pack the matrices in triangular form using a subscript function: *pack[ires] + ires,* where  $pack[ires] = (ires \times (ires-1)) + 2.$ 

*df total, df error [ispace]:* The variables return the total and error degrees of freedom for each subspace.

*tolcor:* If the activation calls for a check of the orthogonality of projected *x-variates,* then this constant sets the value of the correlation coefficient, which should not be exceeded in the test.

*tolength:* A projected vector is assigned zero length if the ratio of the computed length to that of the unprojected vector, multiplied by the square root of the ratio of the number of observations to degrees of freedom of the subspace, fails to exceed this criterion.

begin

*tol:mpss:* As a single measure of all missing data a sum of squares is computed. If the ratio of the absolute value of the difference between this sum and that of the previous iteration (or 0), to the current sum, fails to exceed this constant, no further iterations are made.

*ispace, nspace, ires, jres, rites, itrt, ntrt, iobs, nobs, ifac, nfac:*  The identifiers with initial letter  $i$  or  $j$  are tracers mnemonically related to the remaining identifiers which define the number of subspaces, *y-variates, x-variates,* observations and error factors, respectively.

*max cycle:* An upper limit to the number of iterations required for the convergence of estimates of missing data is provided by this parameter.

*check diagonality:* If this parameter is true then the projected *x-variates* are checked for orthogonality. While computing time is saved by the opposite setting, incorrect results are computed if an. invalid assumption of orthogonaiity is made.

*projector*: In order to compute the consequences of projection of variates, a choice between at least two procedures is made:  $P \cdot x = C \cdot C^T \cdot x$  or  $C^T \cdot x$ . The idempotent symmetric projection operator  $P$  (see [4, 5]), or the rectangular matrix made up of the eigenvectors corresponding with unit eigenvalues (see [2]) is used. The second alternative is preferred since the transforming matrix is then thin, and Algorithm 366 is an implementation of this approach.

*putpy, getpy, putpx, getpx:* These procedures are concerned with the transmission of transformed variates between arrays internal to the algorithm and auxiliary store. While immediate access store may be used as auxiliary store with small problems, backing media such as magnetic drum, disk, or tape are required for large problems. The procedure *putpy* transmits all *nelm* elements of a transformed *y-variate* to auxiliary store, while *getpy*  performs the reverse transmission. Similar actions on the *x-variates* are carried out by the other two procedures. All four routines have similar calling sequences: *(vechielm), ielm, nelm, ivar, ispace),* where *vec* identifies the vector to be moved, *ielm*  traces the elements of the vector, *nelm* (returned by *projector)*  specifies the number of elements to be moved, *ivar* gives the variate number, and *ispace* gives the subspace number. The elements to be moved are in the leading position in *vec,* and an appropriate instruction begins for *ielm* := 1 step 1 until *nelm* do. The last two formal parameters may be used to index an array listing the starting positions of the vectors in auxiliary storage.

REFERENCES :

- 1. CLARINGBOLD, P.J. The use of orthogonal polynomials in the partition of chi-square. *Austral. J. Statist. 8* (1961), 48- 63.
- 2. CLARINGBOLD, P.J. Algorithm 366. Regression using certain direct product matrices. *Comm. ACM 12* (Dec. 1969), 687- 688.
- 3. COCHRAN, W. G., AND COX, GERTRUDE M. Experimental Designs (Ed. 2). Wiley, New York, 1957.
- 4. NELDER, J.A. The analysis of randomised experiments with orthogonal block structure. I. Block structure and the null analysis of variance. *Proc. Roy. Soc.* {A} *288* (1965), 147-162.
- 5. NELDER, J.A. The analysis of randomised experiments with orthogonai block structure. II. Treatment structure and the general analysis of variance. *Proc. Roy. Soc.* {A} *288* (1965), 163-178;

#### **begin**

**array** *yy, xx[l:nobs];* real *s, t, v, ssmp;* 

- integer *i cycle, ndf, jtrt, ktrt, kres, nelm, nmis;*
- real procedure *sigma (x, i,* n);

```
value n;
```

```
real x; integer i, n;
```
real  $xx$ ;  $xx := 0$ ; **for**  $i := 1$  step 1 until *n* do  $xx := xx + x$ ; *sigma := xx*  end *sigma;*  comment Count missing data items; *nmis* := O; *ssmp* := O; **for** *ires* := 1 step 1 until *nres* do **for** *iobs* := 1 step 1 until *nobs* do if *missing y* then  $nmis := nmis + 1$ ; begin comment Get space for estimates of missing data; **array** *y missing[1* : if *nmis=O* then 1 else *nmis];*  comment Set up loop for missing data iteration; **for**  $i$  *cycle* := 1 step 1 until *max cycle* do begin comment Analyze data in various error subspaces; **for** *ispaee* := 1 step 1 until *nspace* **do begin**  comment Determine subspace degrees of freedom; if  $i$  *cycle* = 1 then begin comment Only compute degrees of freedom once; ndf  $:= 1$ : for *ifac* := 1 step 1 until *nfac* do  $ndf := ndf \times (if error code = 0 then error level)$ else if  $error code=1$  then 1 else  $error level-1$ ; *df total* := *ndf*  end else ndf := *df total;*  comment Project response vectors; *nmis :=* 0; **for** *ires* := 1 step 1 until *nres* do begin comment Fetch a vector, and possibly fit missing data; **for** *iobs* := 1 step 1 until *nobs* do if *missing y* then begin  $nmis := nmis + 1;$ if  $ispace = 1$  then *y* missing[nmis]  $:=$  if  $i$  cycle  $= 1$ then y else *sigma (pooled betaXx, itrt, ntrt); yy[iobs]* := *y missing[nmis] end*  else  $yy[ibbs] := y;$ if  $ispace = 1$  then all  $y := sqrt(sigma(yy[obs]) \uparrow 2, jobs,$ *hobs)) ; projector(yy[iobs], lobs, error level, error code, ifac, nfae, nelm); jres := ires;*   $error := sigma(yy[ibbs] \uparrow 2, ibbs, nelm);$ *length y :=* if *sqrt((errorXnobs)/ndf)/all y > tolength*  then *sqrt(error)* else 0; *putpy(yy[iobs], lobs, helm, jres, ispace);*  for  *step 1 until*  $*ires* - 1$  *do* **begin**  comment Determine sums of cross products; *getpy(xx[iobs], iobs, nelm, jres, ispace); error* := *sigma(yy[iobs]Xxx[iobs], lobs, helm)*  end cross products end dependent variates; comment In the first cycle project treatment vectors; if  $i$  *cycle* = 1 then **for** *jtrt* := 1 step 1 until *nlrt* do if *estimate* then begin comment Only work on variates included in regression;

 $i$ *trt* :=  $j$ *trt*; for  $iobs := 1$  step 1 until *nobs* do  $xx[iobs] := x$ ; if *ispace* = 1 then *all*  $x := sqrt(sigma(xz[ibbs]) \uparrow 2$ , *lobs, nobs) ); projector(xx[iobs], lobs, error level, error code, ifac, nfac, helm);*   $t := \text{sigma}(\text{xx}[\text{iobs}] \uparrow 2, \text{iobs}, \text{nelm});$  $s := length x := if sqrt((t \times nobs)/ndf)/all x > tolergth$ **then**  $sqrt(t)$  **else** 0; **if s > 0** then **begin**  comment Null variates are skipped; *putpx(xx[iobs], lobs, nelm, itrt, ispace);*  if *cheek diagonality* then for  $ktri := 1$  step 1 until  $jirt - 1$  do if *estimate* then **begin**  comment Orthogonality checked for variates in regression;  $i$ *trt* :=  $k$ *trt*;  $v := length x$ ; **if**  $v > 0$  then **begin**  comment Null variates are skipped; *getpx(yy[iobs], iobs, nelm, itrt, ispace);*  if *abs(sigma(xx[iobs]Xyy[iobs], lobs, nelm))/*   $(s \times v) >$  *tolcor* **then begin**  comment Force termination since excessive correlation;  $balanceed$  anova  $:= 1000 \times (1000 \times ispace +$  $jtr) + ktrt;$ **go** to *exit*  end large correlation end if secondary variate has projection end secondary variate loop end if primary variate has projection end primary variate loop; comment Compute normalized regression coefficients; for *itrt* := 1 step 1 until *nlrt* do if *length*  $x > 0 \land$  *estimate* then **begin**  comment Skip null or not in regression independent variates;  $ndf := ndf - 1$ ; *getpx(xx[iobs], lobs, nelm, itrt, ispace);*  for *ires* := 1 step 1 until *nres* do if *length*  $y > 0$  then **begin**  comment Skip null dependent variates; *getpy(yy[iobs], lobs, nelm, ires, ispace) ; normalized beta* := *sigma(xx[iobs]Xyy[iobs], lobs, nelm)/length x*  end else *normalized beta := 0*  end **else for** *ires* := 1 step 1 until *nres* do *normalized beta*   $:= 0$ :  $df error := ndf;$ comment Reduce sums of squares and products for regression; for *itrt* := 1 **step** 1 until *ntrt* do if *length*  $x > 0 \land$  *estimate* then **begin for** *kres* := 1 **step** 1 until *nres* do **for** *ires* := 1 step 1 until *kres* do **begin**  *ires* := *jres; s* := *normalized beta;*   $ires := kres;$  error  $:= error - s \times normalized \theta$ end dyad reduction loops end normalized regression coefficient computation; *exit:* 

comment Determine true regressions and information; for *ires* := 1 step 1 until *nres* do **begin for** *jres* := 1 step 1 until *ires* do  $error :=$  if  $length y = 0 \lor ndf = 0$  then 0 else  $error/ndf$ ;  $$ **for** *itrt* := 1 step 1 until *ntrt* do **begin**  comment Clear areas at start; if  $ispace = 1$  then *pooled beta* := *se beta* := 0; if *estimate* then **begin**  comment Set information as unity for fixed effects;  $t :=$  if fixed effect  $\wedge$  length  $x > 0$  then 1 else if  $ndf = 0$  then 0 else *length*  $x \uparrow 2$ / (if  $error=0$ then 1 else *error);*   $se beta := se beta + t;$ *pooled beta* := *pooled beta* +  $t \times$  (if *length*  $x=0$ then 0 **else** *normalized beta/length x)*  end of addition to pools end independent variate loop end dependent variate loop end error subspace loop; **for** *ires* := 1 step 1 until *nres* do **for** *ilrt* := 1 step 1 until *ntrt do*  if *se beta*  $> 0$  then **begin**  comment Compute weighted means and standard errors; *pooled beta* := *pooled beta/se beta; se beta := sqrt(1/se beta)*  end average; if *nmis > 0* then **begin**  comment Check convergence of missing items; s := *sigma(y missing[lobs] T 2, lobs, nmis); if abs(s-ssmp)/s > tolmpss then ssmp := s* else go to *finish*  end missing data convergence test end cycle; *finish: balanced anova* := 0; end block end *balanced anova*  CERTIFICATION OF ALGORITHM 147 [S14] PSIF [D. Amit, *Comm. ACM 5* (Dec. 1962), 605] RONALD G. PARSONS\* (Recd. 7 Dec. 1966 and 5 Aug. 1969) Stanford Linear Accelerator Center, Stanford University, Stanford, CA 94305 \* Present address: Department of Physics, The University of Texas, Austin, TX 78712. Work supported by the US Atomic Energy Commission. KEY WORDS AND PItRASES: gamma function, logarithmic derivative, factorial function, psi function *CR* CATEGORIES: 5.12 The following errors were noted in this algorithm in addition to those noted by Thacher [2]. a. (4) in the comment should read "For  $-x < -1$  we use: (4)

 $\Psi(-x) = \Psi(x-1) + \pi \cot (\pi x)$ ". b. At the end of the first comment add: "Note that  $psif(x) \equiv$ 

 $\Psi(x)$  is  $\psi(x+1)$  as defined, for example, by Jahnke-Emde-Lösch" (see [1]).

c. The statement in the algorithm before the label *pos* should read:  $psi := pei \times cos (pei \times x)/sin (pei \times x)$ ; These errors caused the procedure to give incorrect results for  $psif(x, a)$  for  $x < -1$ . d. The arguments tan and *In* should be deleted from the parameter list and real procedure tan, *ln;* should be deleted from the specification part of the procedure heading.

With these changes and those of Thacher, the procedure was translated into Burroughs B5500 extended ALGOL and run on the Stanford B5500.  $psif(x, a)$  was tabulated for  $x = -2.9(0.1)5.0$ with  $a = 8.0$  The results agreed with tabulated values to within  $1/(240a^3)$ .

**REFERENCES :** 

- 1. JAHNKE-EMDE-L~3SCH. *Tables of Higher Functions* (6th Ed.). McGraw-Hill, New York, 1960.
- 2. THACHER, H. C., JR. Certification of Algorithm 147. Comm. *ACM 6* (Apr. 1963), 168.

# CERTIFICATION OF ALGORITHM 229 [B1]

ELEMENTARY FUNCTIONS BY CONTINUED

FRACTIONS [James C. Moreloek, *Comm. ACM 7* (May 1964), 296]

T. A. BRAY (Recd. 18 June 1964)

Boeing Scientific Research Laboratories, Seattle, WA 98124

KEY WORDS AND PHRASES: continued factions, Pads table

*CR* CATEGORIES: 5.19

Algorithm 229 was coded in FORTRAN II and run on the IBM 1620 computer for  $x = 0.50$  and 0.75, for  $n = 1, 2, 3, 4$ , and for *parm* = 1, 2, 3, 4, 5, 6, 7.

For  $x = 0.50$  my values agree with the author's up to  $\pm 10^{-11}$ . For  $x = 0.75$  and  $n = 4$ , my values of sin x, cos x, tan x, and exp x agree with tabulated values to within  $\pm 10^{-11}$ . For the same x and n my values of sinh x, and cash *x,* and tanh x agree with tabulated values to within  $\pm 10^{-10}$ ; no tables were available to check the llth decimal.

## REMARK ON ALGORITHM 300 [\$22]

COULOMB WAVE FUNCTIONS [J. It. Gunn, *Comm. ACM 10* (Apr. 1967), 244]; CERTIFICATION OF ALGORITHM 300 [K. S. KSlbig, *Comm. ACM 12* (May 1969), 279]

K. S. K6LBIG (Recd. 14 Apr. 1969)

Data Handling Division, European Organization for Nuclear Research (CERN), 1211 Geneva 23, Switzerland

KEY WORDS AND PHRASES: Coulomb wave functions, wave functions, special functions, function evaluation

*CR* CATEGORIES: 5.12

Recently, Isacson [1] pointed out that the coefficient of  $\eta^{-16/8}$  in the known asymptotic expansion for the irregular Coulomb wave function  $G_0(\eta, \rho)$  on the transition line  $\rho = 2\eta$  was erroneous.

In addition, he gave the expansions for  $F_0$ ,  $G_0$ ,  $F_0'$  and  $G_0'$  up to order  $\eta^{-8}$ , whereas the old expansions were given to order  $\eta$ <sup>-18/3</sup> only.

Therefore, and for reasons of speed, the relevant part of Algorithm 300 should be changed as follows:

begin, comment  $G[0]$  and  $Gd[0]$  are calculated on the transition line for *rhom* =  $2 \times$  *eta*, ref. Isacson in remark; **array** et[l:12]; real *etl;*   $\mathfrak{e}t[1] := \mathfrak{e}t\mathfrak{a} \uparrow (-\frac{3}{3});$ 

- **for**  $i := 2$  **step 1 <b>until 12** do  $\epsilon t[i] := \epsilon t[1] \times \epsilon t[i-1];$  $et1 := eta \uparrow (\frac{1}{6})$ ;
- $G[0] := 1.223404016 \times \text{et1} \times (1 + 0.04959570165 \times \text{et} [2])$  $-0.008888888889 \times et [3] + 0.002455199181 \times et [5]$
- $-0.0009108958061 \times et [6] + 0.0008453619999 \times et [8]$
- $-0.0004096926351 \times et [9] + 0.0007116506205 \times et [11]$
- $-0.00002439615603 \times et [12]);$

 $Gd[0] := (-0.7078817734/et1) \times (1 - 0.1728260369 \times et [1])$ 

- $+$  0.0003174603174  $\times$  *et* [3] 0.003581214850  $\times$  *et* [4]
- $+0.0003117824680 \times et [6] 0.0009073966427 \times et [7]$
- $+0.0002128570749 \times et [9] 0.0006215584171 \times et [10]$
- $+0.00003685244766 \times et [12]$ ;

 $rhom := 2 \times eta$ 

**end;** 

Furthermore, it was found in this connection that replacing the first line of the fourth *if* statement of the algorithm by

if  $eta < 4 \wedge eta < rho/2$  then

gives, together with the above expansions, better results for  $p = 2\eta$  in test (iii) and for  $p = 3$ ,  $\eta = 5$  in test (i) of the Certification.

The relevant statements in test (iii) of the Certification should therefore be replaced by the following ones:

 $F_0-1$  unit for  $\rho = 5$ ,  $\rho = 6$ , and  $\rho = 8.5$ .

- $F_0' 1$  unit for  $\rho = 6$ .
- $G_0 1$  unit for  $\rho = 5.5$ ,  $\rho = 16$ , and  $\rho = 30$ .
- $G_0' 1$  unit for  $\rho = 5.5$ .

**REFERENCE :** 

1. ISACSON, T. Asymptotic expansion of Coulomb wave functions on the transition line. *BIT 8* (1968), 243-245.

# REMARK ON ALGORITHM 341 [H] SOLUTION OF LINEAR PROGRAMS IN 0-1

- VARIABLES BY IMPLICIT ENUMERATION [J. L. Byrne and L. G. Proll, *Comm. ACM 11* (Nov.
	- 1968), 782]

L. G. PROLL (Recd. 5 Dee. 1968 and 18 Aug. 1969)

University of Southampton, Department of Mathematics, Hampshire, England

KEY WORDS AND PHRASES: linear programming, zero-one variables, partial enumeration CR CATEGORIES: 5.41

The published algorithm contains an error in the assembly of the initial partial solution, s, if a priori information is given. In certain eases this can cause premature termination of the algorithm. The error may be corrected by replacing the following lines of the procedure body, from

begin

for  $j := 1$  step 1 until *n* do to  $e := n$ ;  $z := A[0, 0]$ ; go to  $L0$ ;

by **begin**   $e := 0$ ; for  $j := 1$  step 1 until *n* do **if**  $x[j] = 0$  then  $v[j] := 0$ **else**  begin  $e := e + 1;$   $s[e] := j;$   $v[j] := 3;$ for  $i := 1$  step 1 until  $m$  do  $A[i, 0] := A[i, 0] + A[i, j];$ **end;**   $z := A[0, 0];$  go to  $L0;$ and by deleting the line if *api* then begin *api* := false; go to L4 end;

# **Index by Subject to Algorithms, 1969**

[Algorithms not in CACM have been included, when known to us.]

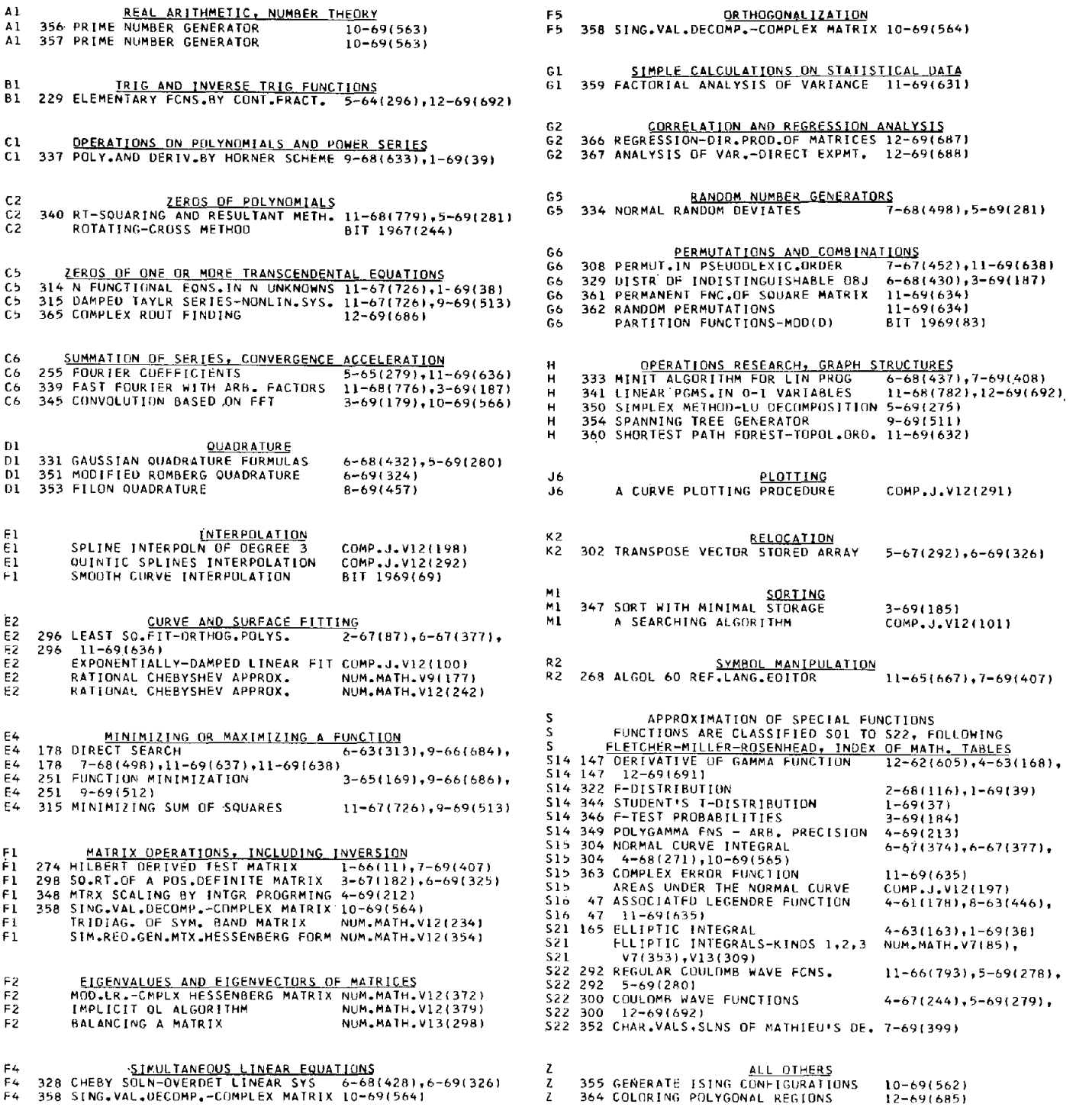

*Key.* The first column, A1, B1, C1, is the key to the classification system categories; second column: number of the algorithm if in *CACM;* third column: algorithm title;, fourth column: month, year, pages (in parentheses) in *CACM* or reference elsewhere. This 1969 index is the first supplement to the Index by Subject to Algorithms, 1960-1968 *(Comm. ACM 11,* 12 (Dec. 1968), 827-830).

 $\bar{\mathbf{v}}$ 

 $\sim$